#### Windows 10 App Remover Crack Keygen [March-2022]

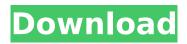

#### Windows 10 App Remover Crack + With License Key

-Remove Windows Store Apps... Get rid of unwanted Windows Store apps -Remove Windows Store Apps & Features... Remove unwanted Windows Store apps and features -Remove Windows Store Apps... Remove Windows Store Apps -Remove Windows Store Apps & Features... Remove Windows Store apps and features What's new in Windows 10 App Remover 2.0: -Added error recovery and monitoring -Many other improvements Windows 10 App Remover Screenshots: Windows 10 App Remover - Full Version Free Download Windows 10 App Remover - Full Version Free Download More about Windows 10 App Remover: Windows 10 App Remover is a freeware created by "Windows 10 App Removal Team". Kindly visit their site to download it. The Windows 10 App Remover is available in English, French, German and Japanese languages. Popular Software of DailyTribune WinX DVD Ripper is a highly efficient ripping software which makes it easy to rip DVDs and convert Blu-ray movies to any format you like: DVD, Blu-ray, ISO image, MPEG, MP4, 3GP, MOV, and HD Video formats including HD video, HD MOV, AVI, WMV, MKV and more. The DVD ripping tool enables you to easily convert DVDs to any format that you have on your computer. In short, this is an easy-to-use DVD converter with powerful features, including the following: 1. Easy to use and built-in wizards help you rip any DVD to most popular video formats, like: MKV, MOV, AVI, VOB, MP4, M4V and more! 2. Toolbox allows you to easily trim the video and audio time length, crop the DVD to get the only portion you want. 3. Built-in DVD menu allows you to easily edit the main menu of the video or rip the audio from DVD. WinX DVD to Video Converter is a video converter which can easily convert DVD to video file formats like MP4, AVI, MPG, MOV, 3GP, FLV, WMV, MP3, etc. Moreover, you can use WinX DVD to Video Converter to extract audio from the video file you have been converted from DVD. How to Remove Windows 7 App? The process for removing Windows 7 apps requires very little. Just follow the step-by-step instructions below. 1.

# Windows 10 App Remover [Latest]

Download Windows 10 App Remover Windows 10 App Remover is available in English (US) only. Windows 10 App Remover review version 1.0.8.2 (2018-07-18). Supported OS versions: Windows 7 Windows 8 Windows 8.1 Windows 10 Note: this app has been tested on Windows 10 Home | Pro. Use this app successfully? Why not leave a comment below? Thanks for reading, hope you enjoyed the review. :)And what this buy box does is a lot of presentation, like, yeah, this is what I was talking about. This is where the difference is and the challenge is. This is a very different, where this is, and go back to JFDI, you keep on using, the nature, you keep on using the tools to do it. No matter which direction you go, you're going to use JFDI, even if it's in a different direction. Because this is, this is a known, like, this is a known factor. And anyway, we can solve, this is something we can solve with JFDI. But I have, because I don't know what this is, I have some ideas about it, and so I could still, and because I still have problems with it, then I might know something about it. And you get a variety of ideas about it. Let me show you this in action. Now, why is it that I picked this example?

Well, it's because it could be anything. But I hope you get the idea. So I have a financial, like, it's, it's a context, right? I have a context, I have a context. Okay, let's say I have the context. What am I looking for? Something that, that, that I think I can learn something from it. Okay. Let's say I'm running a series of, you know, four specific SIs that I was doing it. Or seven specific SIs, you know, seven specific SIs. You know, let's see, some years back, we had a client who asked me for a series of, you know, seven SIs. So there are a lot of, you know, web groups out there where people, you know, they b7e8fdf5c8

2/5

# Windows 10 App Remover Crack+

Choose an app to be deleted. Click the Install Mode button to choose a compatible app to be installed. The app will be placed in your desktop, ready to be used. How to uninstall Windows 10 Apps? Click the uninstall button to uninstall an app that you've chosen. The app will be removed and your desktop will be restored to its default state. We hope you enjoy it and find it useful. Please feel free to leave a comment if you have any feedback or suggestions. Feeble Built-in Reset Software: Windows 10 has built-in Reset Software, which can be accessed through the Settings. This tool is used to reset and repair problems with the operating system, as well as to reset and clear your computer. It comes pre-installed with Windows 10 and it is ready to be used. However, although this tool is guite a powerful one, the Reset option is only available for users with Windows 10 version 1803 and later, hence, the following solutions will work only for that specific version of the operating system. There are two types of Reset available in Windows 10: Advanced Reset and Reset that wipes the OS clean. Advanced Reset: Advanced reset, the first option on the list, is a powerful tool capable of resetting the entire Windows 10 system. This type of Reset is so powerful that it can even reset the OS back to Windows 10 version 1709. Unfortunately, it is not user-friendly in any way, as it is designed for experienced users with some specialized knowledge. However, users can use this tool to repair issues with the new Windows 10 version, like it has been offered by different users with some critical security updates. First, you need to download the Advanced Reset tool from this link. After that, run this tool and you will be presented with the following dialog box: Just click OK and the Advanced Reset software will be installed on your PC. After that, click the Reset button to perform the required tasks. Reset that Wipes the OS Clean: A clean OS is something that everyone desires. Thus, one of the most powerful tools in Windows 10 is the Reset that Wipes the OS Clean feature. This tool is capable of resetting the entire system and then setting it back to its default state, all while retaining the important files and the data on your computer. It is a really easy to use tool. First, you have to download the

#### What's New in the?

Windows 10 App Remover is an application designed for Windows 10 users who want to remove some of the pre-installed apps and have some of the apps from the pre-installed Apps removed with only a few mouse clicks. It is better to use this application if the pre-installed apps are causing inconvenience to you or when you have no idea what the apps are used for. It does not require any type of installation and, to our surprise, it does not even require full administrative rights in order to do its magic. In fact, running it with administration rights might actually deter its functionality. How to remove apps and control your privacy Uninstalling and resetting apps is easy with the latest Windows 10 build. It's as easy as a click of the Settings button, then go to Apps & features in the dropdown menu. On the next screen, you'll see the list of all the apps you've installed. Tap on any app to get detailed information about it, then click Uninstall to remove it. Get up to 70% discount for Windows 10! Up to 70% discount and free upgrade to Windows 10 with Windows 10 version 1903. Terms and conditions apply. Privacy Guide Better Privacy is about the user. We want the user to be informed and we want to provide you with easy-to-use tools and services. Our goal is to give users as much transparency into how they are being tracked online, as well as inform you on which services we use to obtain that data. We want to provide you an overview of how we use data, and give you insight on how to manage and use it more effectively. Robust to idealized laboratory conditions: a validation of radiometric methods. A complete assessment of the radiometric measurement accuracy and reliability involves testing instruments in a manner that simulates their likely environmental and operational conditions. The International Standards Organization (ISO) has standardized a procedure for evaluating radiometric measurements using a reference scale and standards as a frame of reference. Results obtained using this method are considered to be reliable, since the target is used as a frame of reference to establish a scale and standards are used to

ensure that measurements are consistent. A review of the major radiometric equipment manufacturers indicated that some manufacturers were selling instruments that had not been tested with the ISO methodology. In this paper, the results from a validation program undertaken at the Lakehead Radiometric Research Centre (LRRRC)

4/5

# **System Requirements:**

Xbox One Game Controller for Windows 10 & Xbox One (sold separately) Windows 10 PC 8 GB free space on the hard drive 1024 x 768 resolution display Internet Connection Includes- Code for Code Myst, the free Windows 10 Games Store application An Xbox Live account (sold separately) Digital Code for the first available copy of Reverb Soundtrack An Xbox One (sold separately) 3 Hours of Xbox Play Anywhere Games Chaos Rings II Chaos

#### Related links:

https://mahoganyrevue.com/advert/sharpdesktop-crack/

https://www.bellinghamma.org/sites/g/files/vyhlif2796/f/uploads/ateresults05.03.22.pdf

https://ijaa.tn/wp-content/uploads/2022/07/DivX\_Crack\_Latest.pdf

http://www.viki-vienna.com/tl-wr2543nd-easy-setup-assistant-crack-keygen-free-download-latest-2022/

https://touky.com/free-ip-scanner-8-10-1031-crack-free-license-key-free-download-win-mac/https://www.svmhonda.com/uncategorized/goggles-for-desktop-and-internet-crack-serial-key-download-latest/

 $\frac{https://www.nzangoartistresidency.com/ritevia-incharge-crack-incl-product-key-download-updated/https://axisflare.com/upload/files/2022/07/OolpfP7tu5U1lJIMo4qG_04_801d250075374c67790e2f42cde1146e_file.pdf$ 

 $\frac{https://travelwithme.social/upload/files/2022/07/9mgclhqQuCT1tUKIMyJc\_04\_302b02774fa833aa8f9d}{4f77389a5a15\ file.pdf}$ 

https://inrcs.org/sites/default/files/webform/vanefit236.pdf

 $\frac{https://richard-wagner-werkstatt.com/2022/07/04/tweaknow-diskanalyzer-0835-crack-download/http://it-labx.ru/?p=58944$ 

https://agile-forest-83191.herokuapp.com/chilvesh.pdf

https://ayoikut.com/advert/easy-fundamentals-crack-with-license-code-download-2022-new/

https://hydro-eh-20848.herokuapp.com/Android Resizer Tool.pdf

https://callejondigital.com/wp-content/uploads/2022/07/wxFormBuilder.pdf

https://livesound.store/wp-content/uploads/2022/07/yabdaws.pdf

 $\frac{https://elycash.com/upload/files/2022/07/sevDxV77FdMKL6qPSIXQ\_04\_302b02774fa833aa8f9d4f77389a5a15\ file.pdf$ 

http://jeunvie.ir/wp-content/uploads/2022/07/Callas\_PdfToolbox\_Desktop\_\_Crack\_March2022.pdf https://influencerstech.com/upload/files/2022/07/afgajgtNYkkWBXoZ39fA\_04\_302b02774fa833aa8f9 d4f77389a5a15\_file.pdf

5/5